# LORA / LORAWAN TUTORIAL 19

## LoRa End Nodes

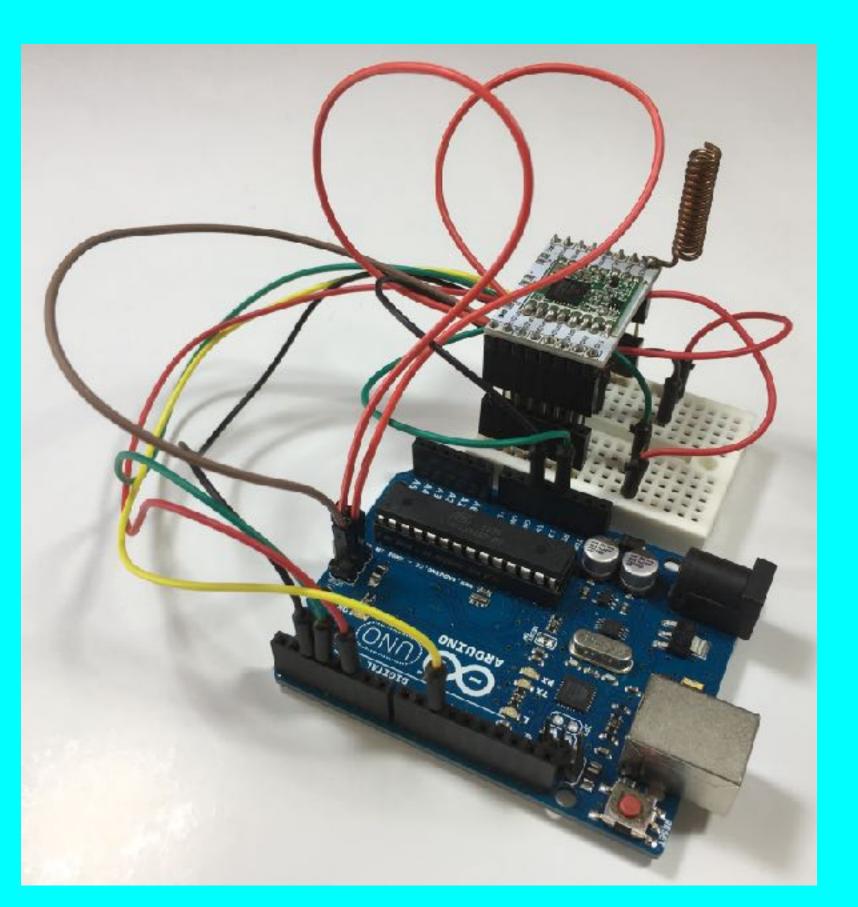

#### INTRO

• In this tutorial I will explain which LoRa end node products are available today and how you can build your own LoRa development board.

#### LORA END NODE

• All LoRa end nodes must have a microcontroller (e.g. ATMega32), a LoRa radio module (e.g. SX1276) and an antenna.

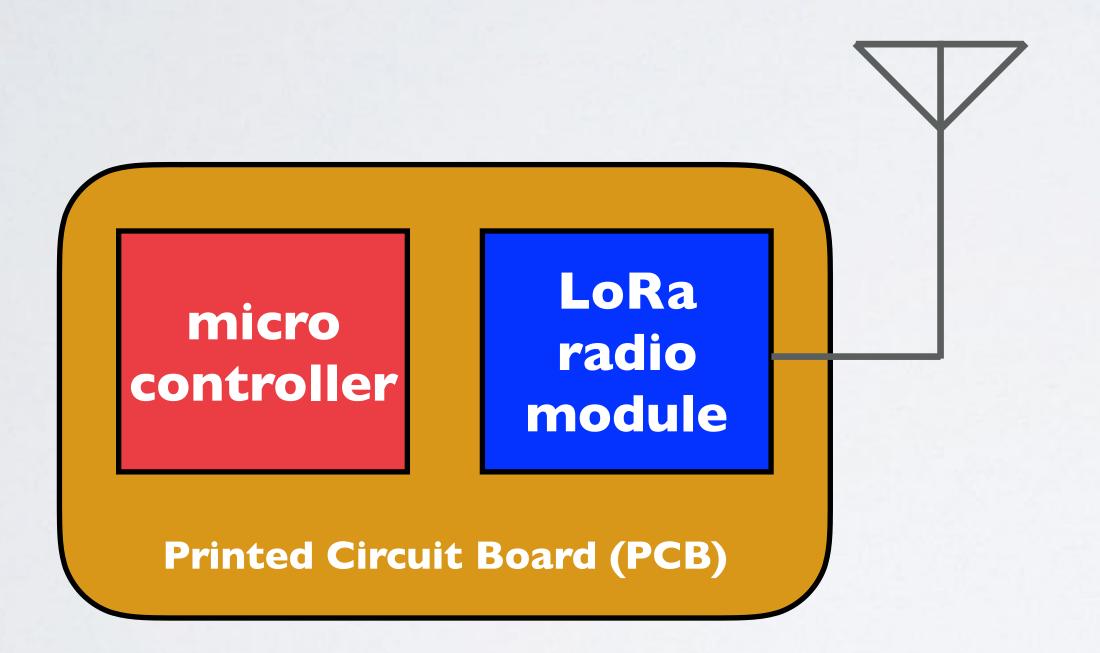

- There are many LoRa end node products available, such as:
  - LoRa development boards where the microcontroller and the LoRa radio module are integrated on a printed circuit board (PCB).

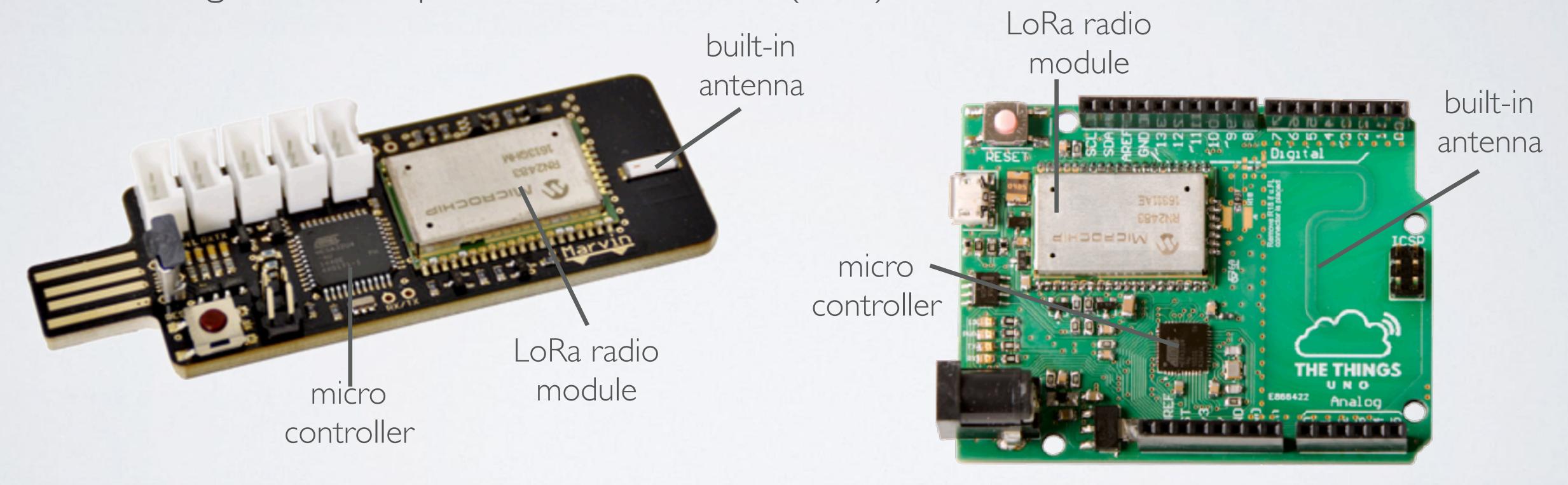

· LoRa radio shields, to be used for example with an Arduino board.

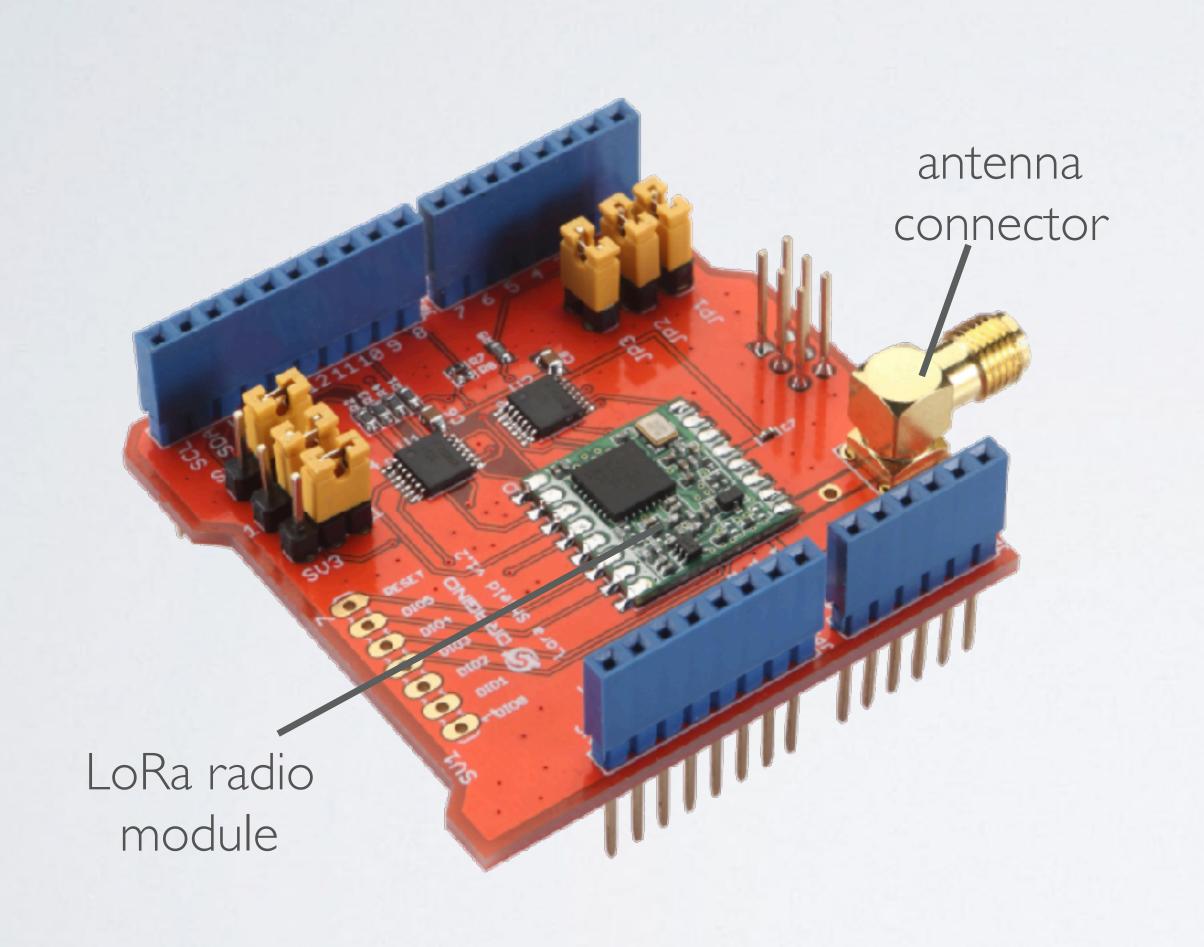

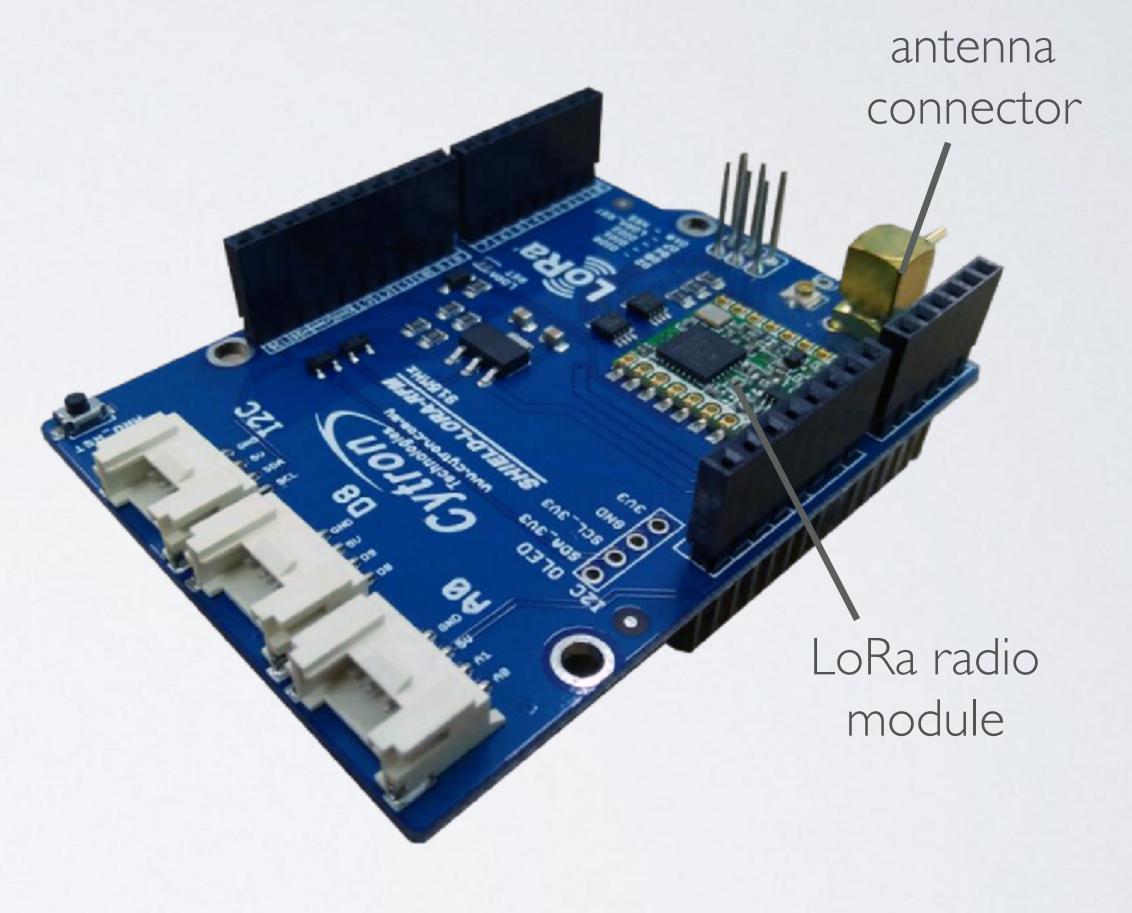

· LoRa breakout boards. The LoRa radio module is mounted on a adapter plate.

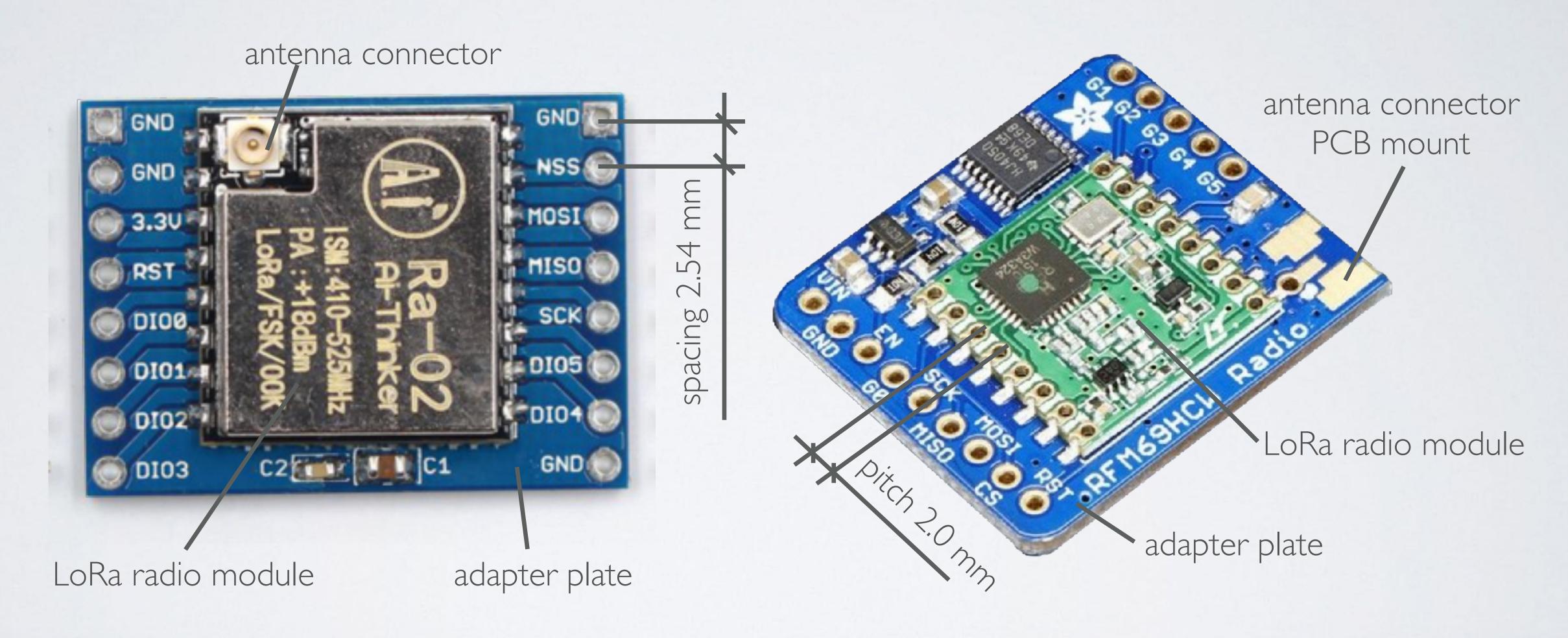

· LoRa radio modules.

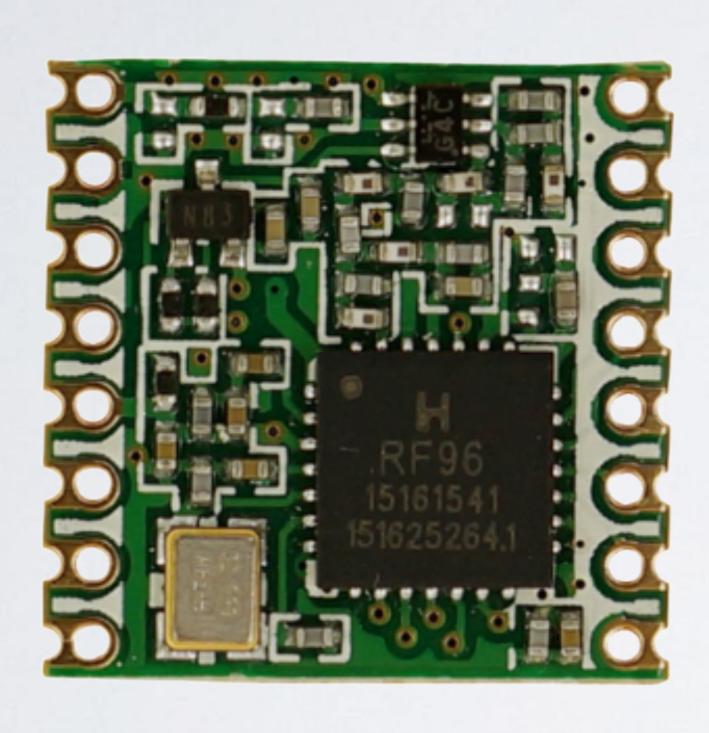

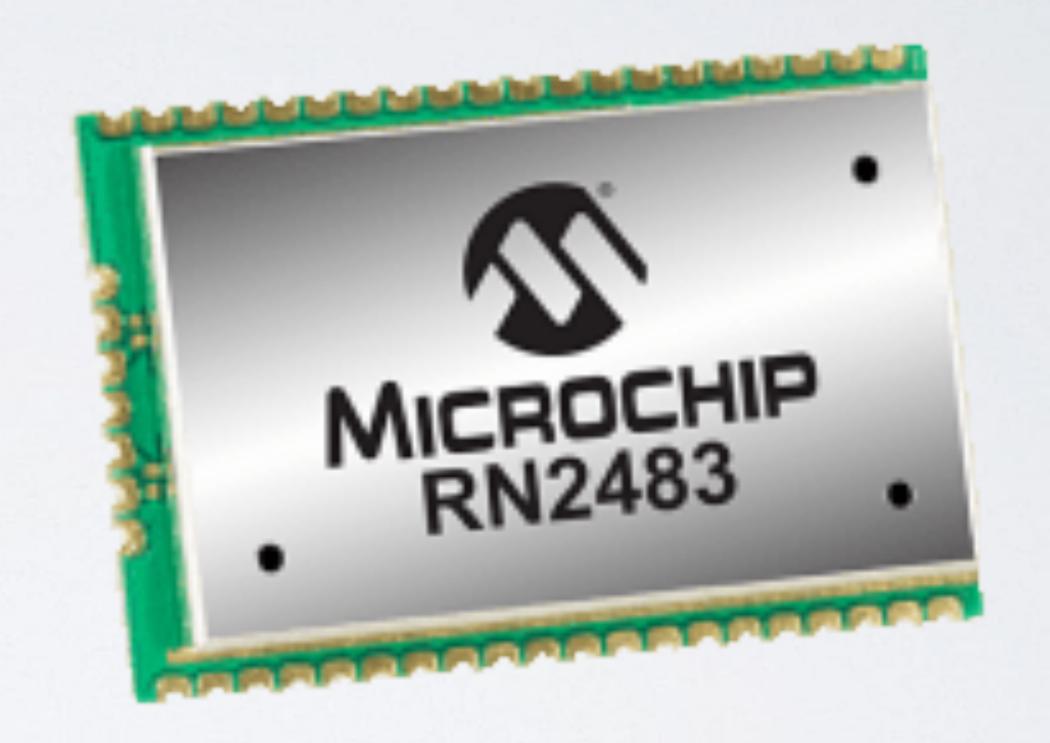

- For educational purpose I have build my own LoRa development board.
  - LoRa radio module + adapter plate + coil antenna. Total cost: € 8.07
    - HopeRF RFM95 868 MHz
      2 pieces (26 Nov 2016): € 13.95 (€ 6.98 / piece)
    - ESP 8266 Wifi adapter plate + 2 pin headers (8 pins, pin diam=2.54mm) I piece (26 Nov 2016): € 0.19
    - Copper wire
       diameter=Imm, length=Im
       I piece (26 Nov 2016): € 0.90

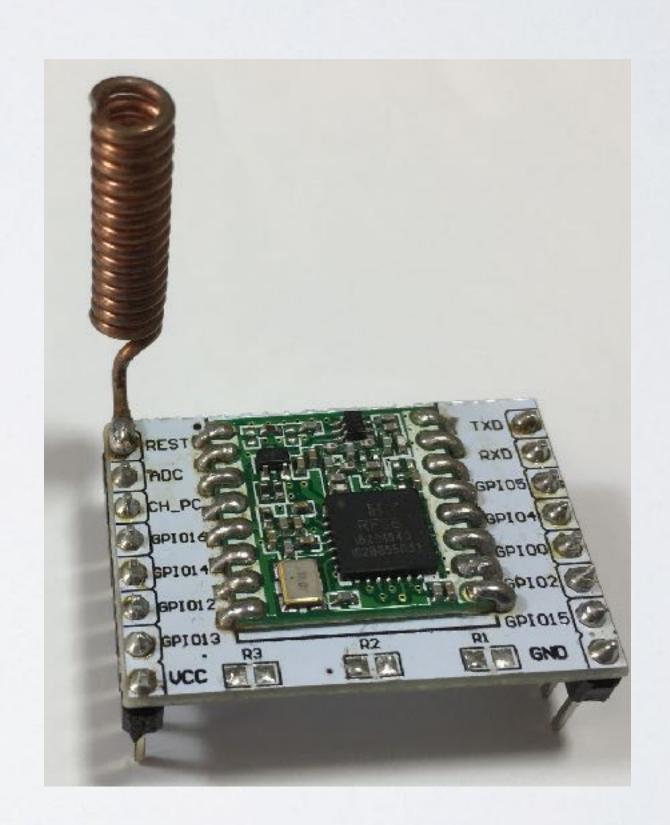

- How the LoRa radio module is mounted on the adapter plate, see: <a href="https://www.mobilefish.com/developer/lorawan/">https://www.mobilefish.com/developer/lorawan/</a> <a href="lorawan-quickguide-build-lora-node-rfm95">lorawan-quickguide-build-lora-node-rfm95</a> arduino uno.html
- How the copper 868MHz coil antenna is build, see: <u>https://www.mobilefish.com/developer/lorawan/lorawan\_quickguide\_build\_868mhz\_coil\_antenna.html</u>

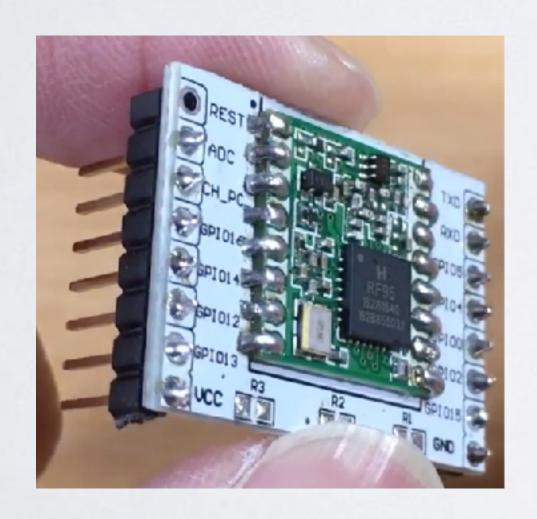

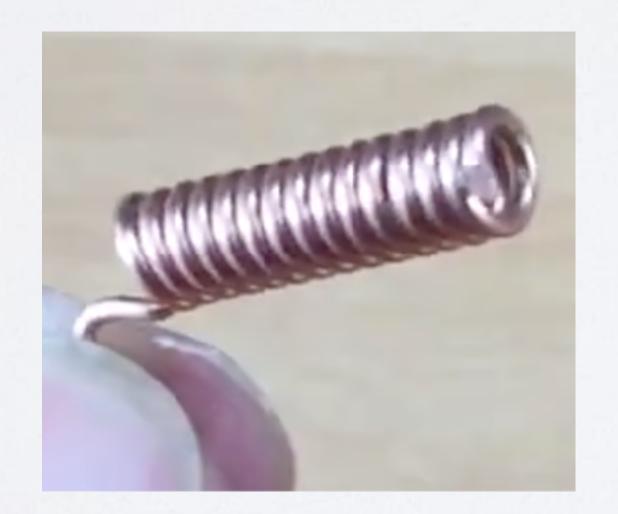

Arduino Uno (clone) + breadboard + jumper wires + pin headers.
 Total cost: € 5.56

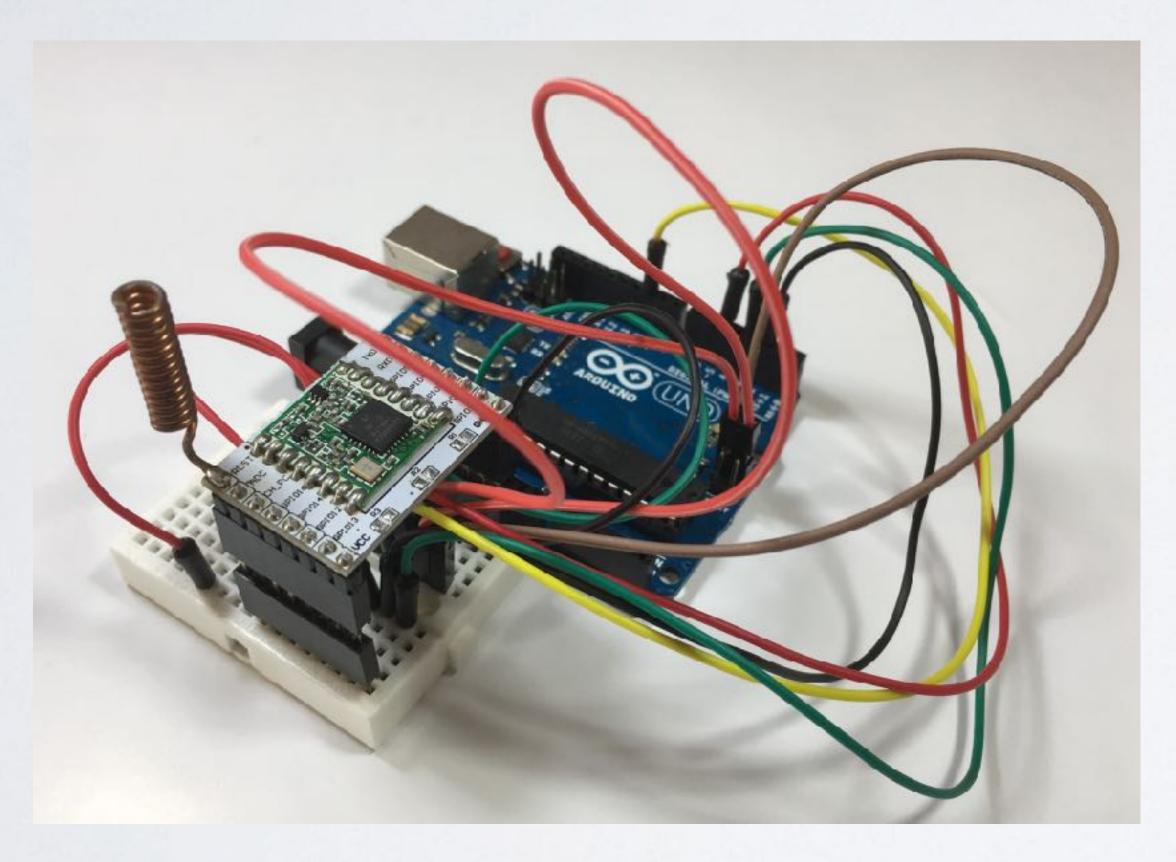

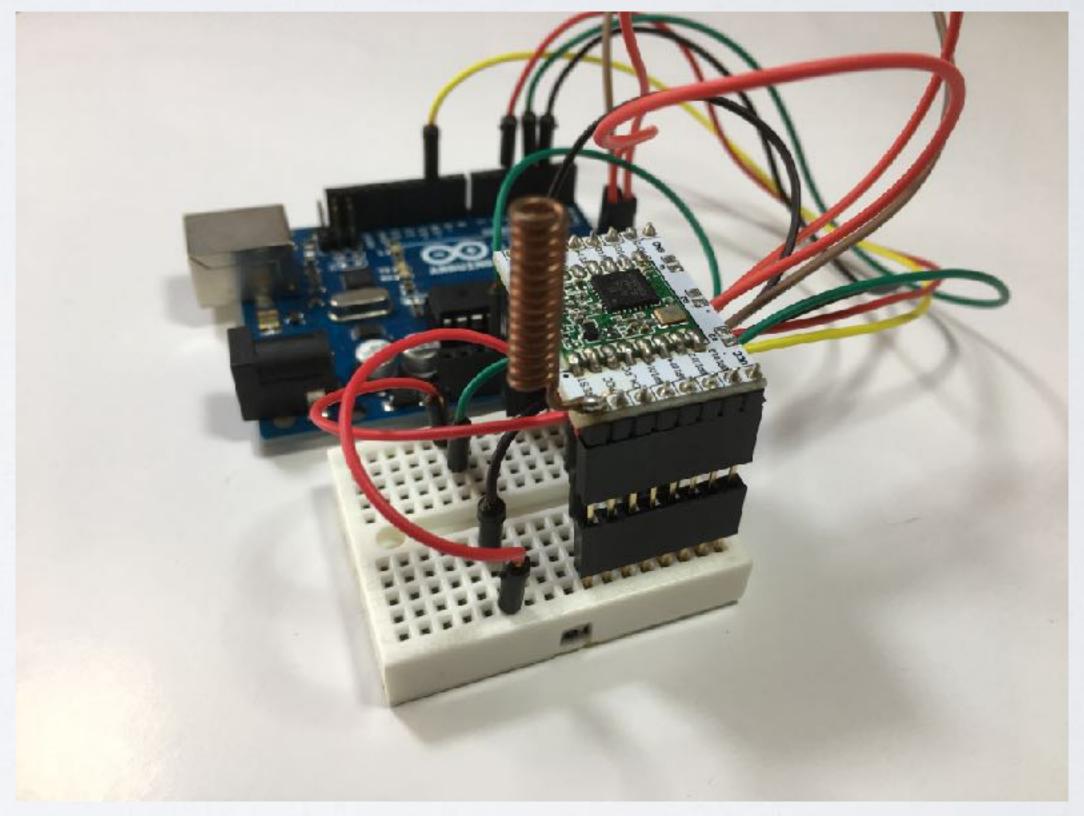

mobilefish.com

- Arduino Uno (Clone) + USB cable
   I piece (15 Oct 2018): € 2.69
- Mini breadboard (SYB-170)
   I piece (26 Nov 2016): € 0.34
- Jumper wires (m-f)
  length=20cm, pin diam=2.54mm
  40 pieces (24 Jul 2016): € 0.88
  Only 3 pieces are needed in this project.

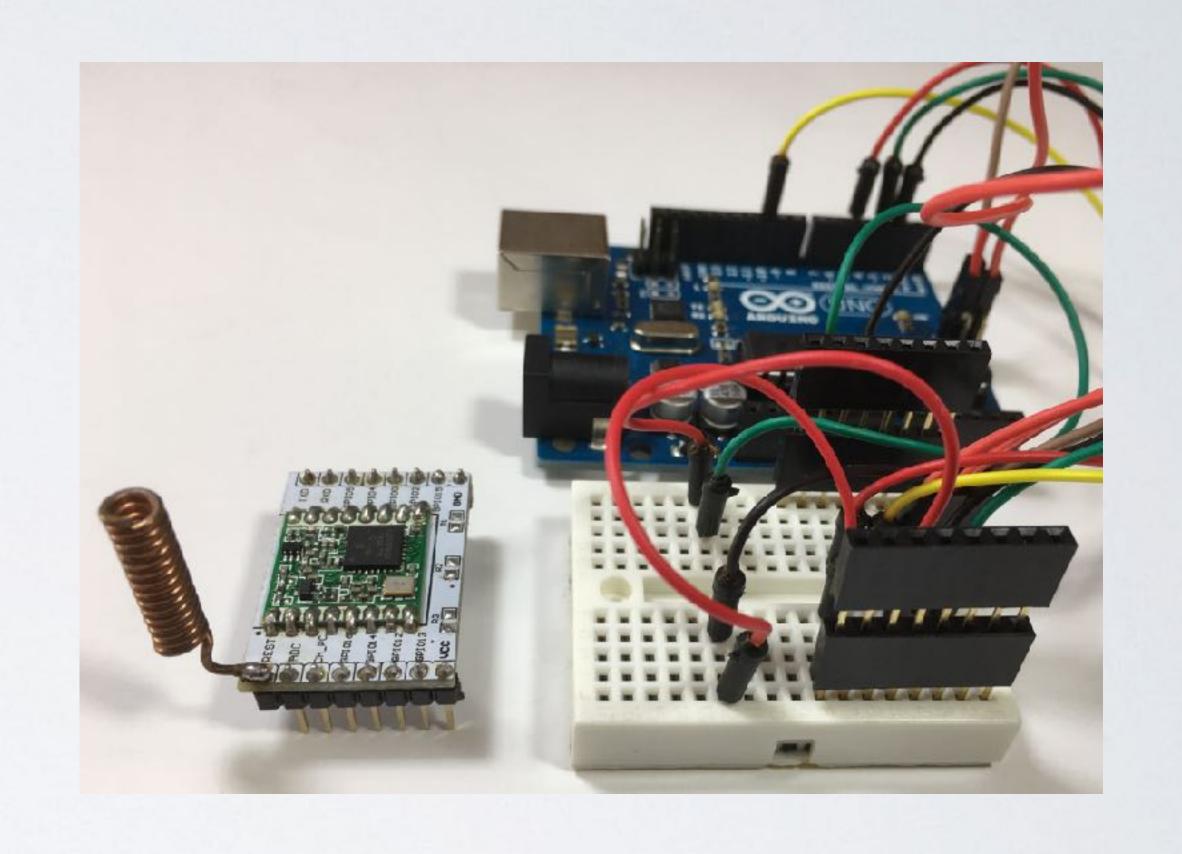

mobilefish.com

- Jumper wires (m-m)
   length=20cm, pin diam=2.54mm
   40 pieces (24 Jul 2016): € 0.88
   Only 9 pieces are needed in this project.
- Pin header
  8 pins, pin diam=2.54mm
  10 pieces: € 0.77
  Only 4 pieces are needed in this project.

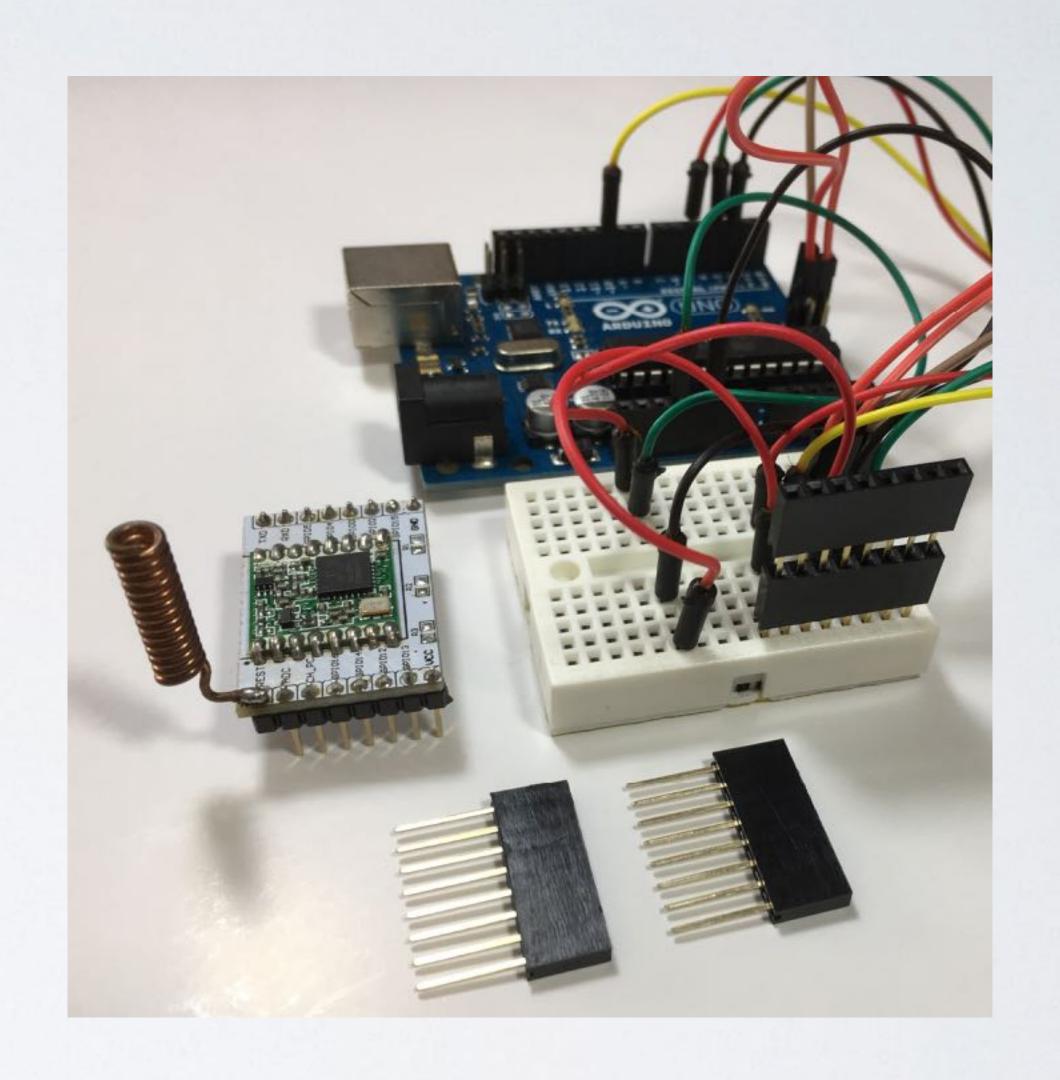

- The self build LoRa development board. Total cost: € 13.63
  - LoRa radio module + adapter plate + coil antenna. Total cost: € 8.07
  - Arduino Uno (clone) + breadboard + jumper wires + pin headers.
     Total cost: € 5.56

#### Note:

The above mentioned products can be found on AliExpress: <a href="https://www.aliexpress.com">https://www.aliexpress.com</a> (Chinese webshop)

- · Based on this self build LoRa development board, I will explain in the next video's:
  - Which LoRa end node library to install on the Arduino board and how to configure it.
  - · How to register this LoRa end node on The Things Network.
  - How to install a temperature and humidity sensor (DHT-11) on this development board.
- Please note: I assume you have access to a LoRa gateway.